# Comment la sustentation d'un avion est-elle réalisée ?

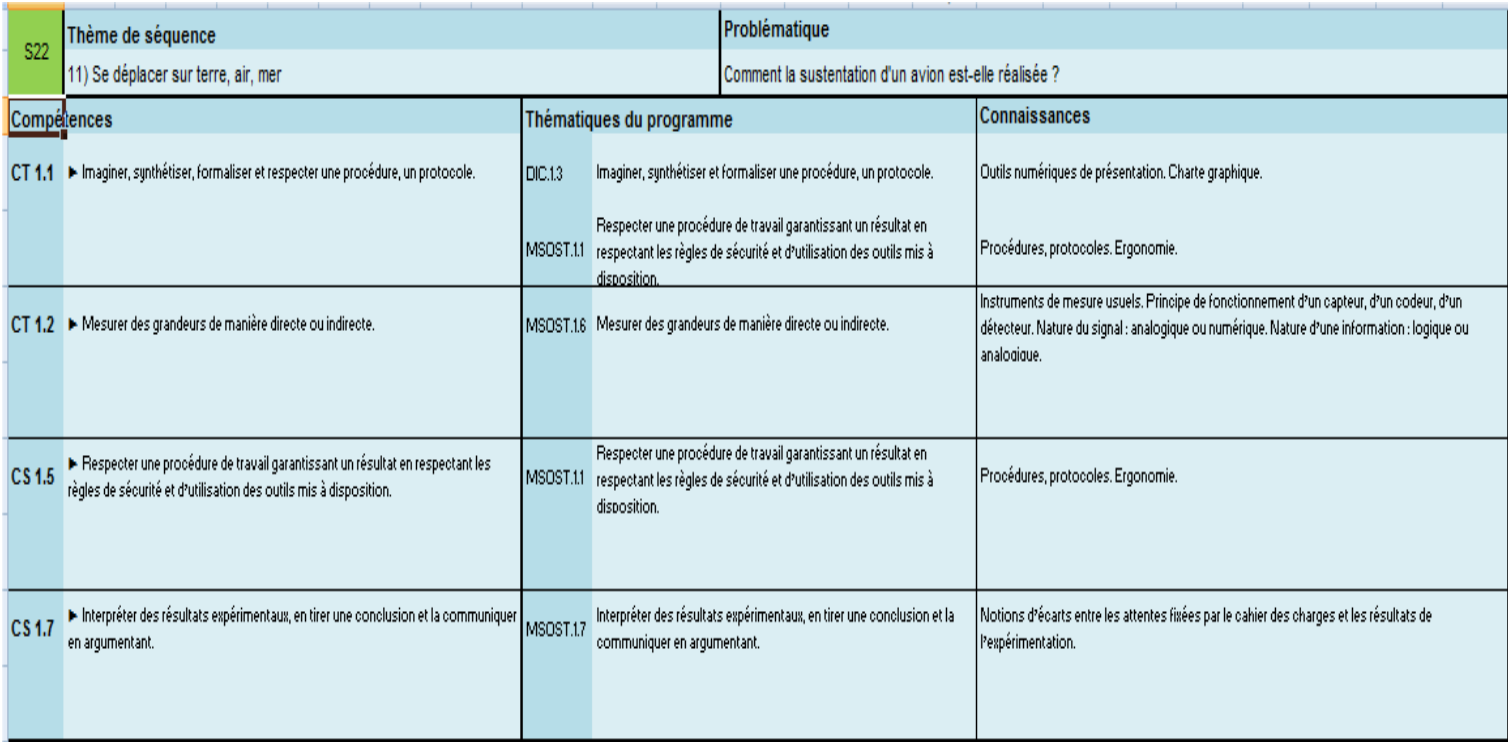

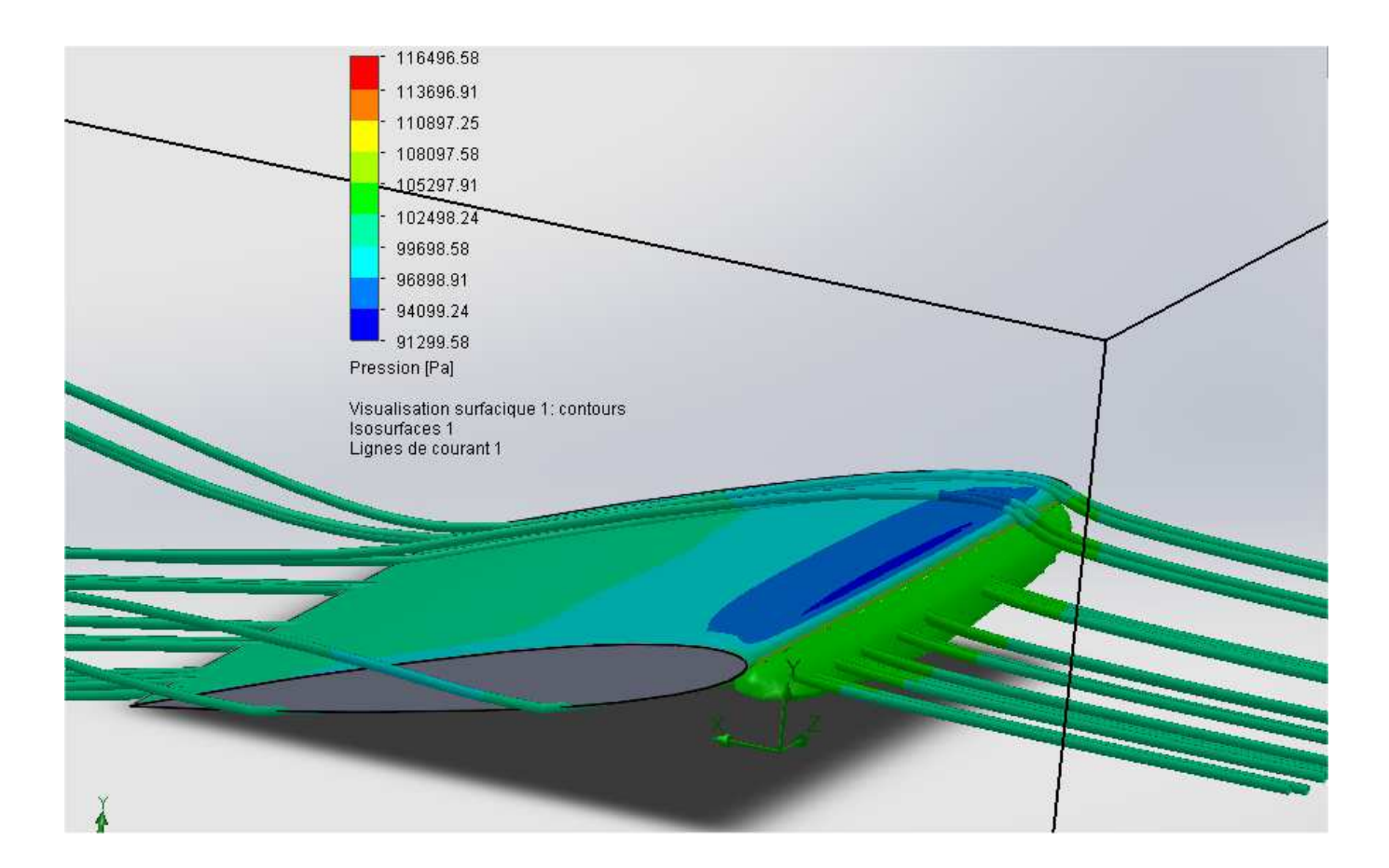

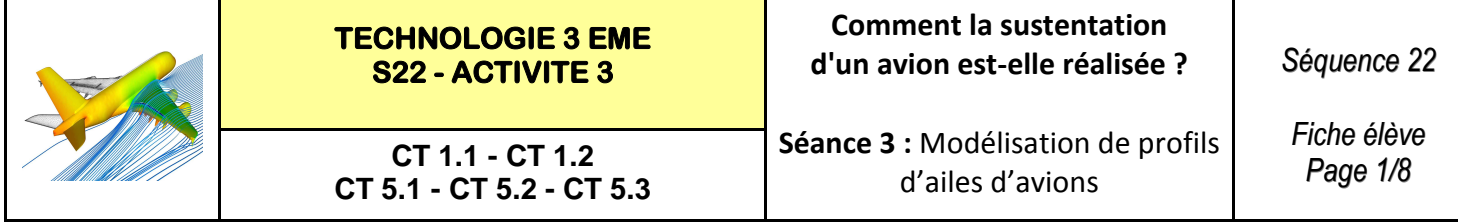

**Activités à réaliser en îlot sur un seul poste informatique pour 2 ou 3 élèves Temps alloué : 55 minutes**

**Problème à résoudre :** Dans le cadre du cours de technologie, vous allez découvrir comment optimiser le profil d'une aile d'avion.

#### **ETAPE 1 : Lancer le logiciel de création de profils XFLR5**

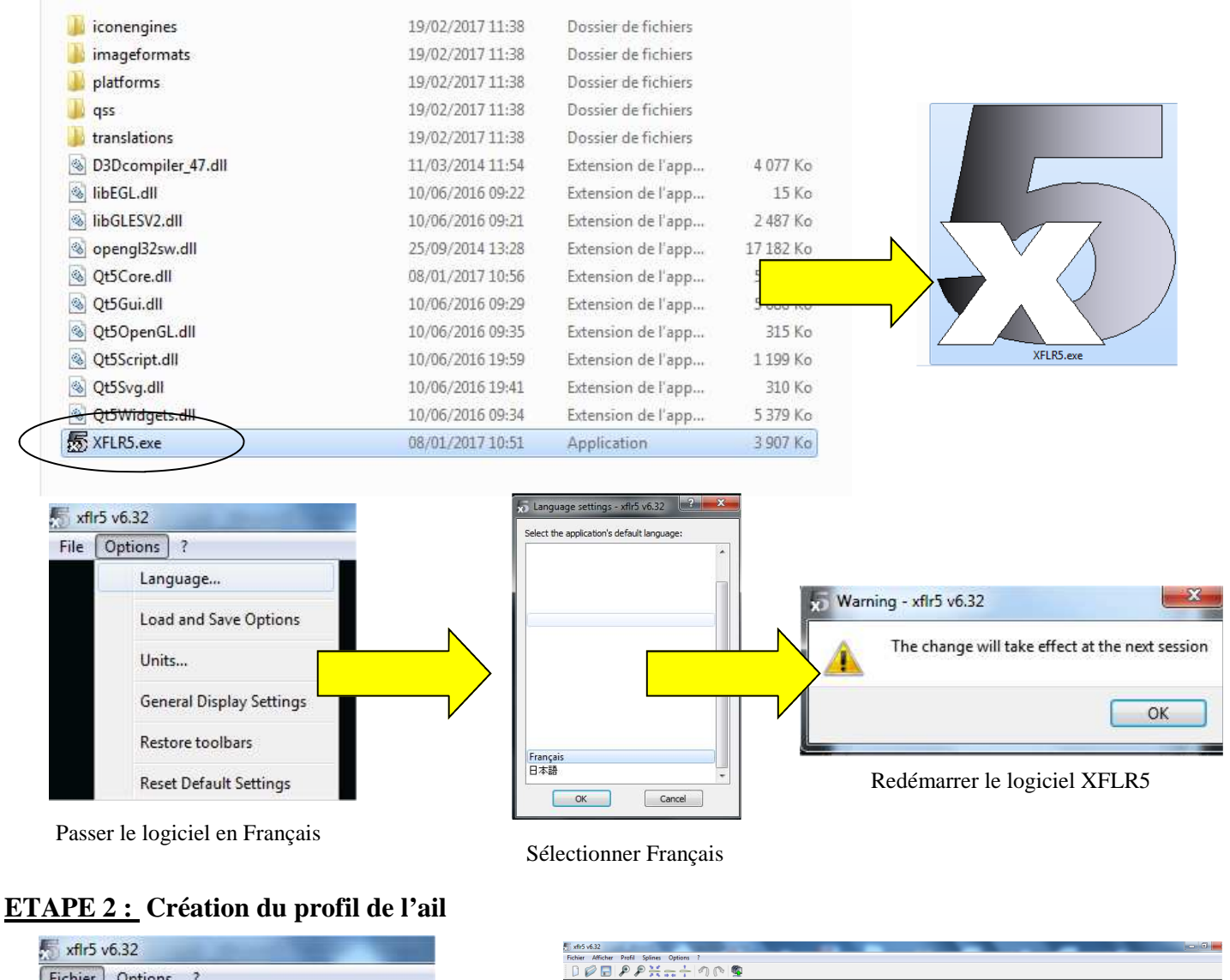

Ne pas bouger les points pour l'instant

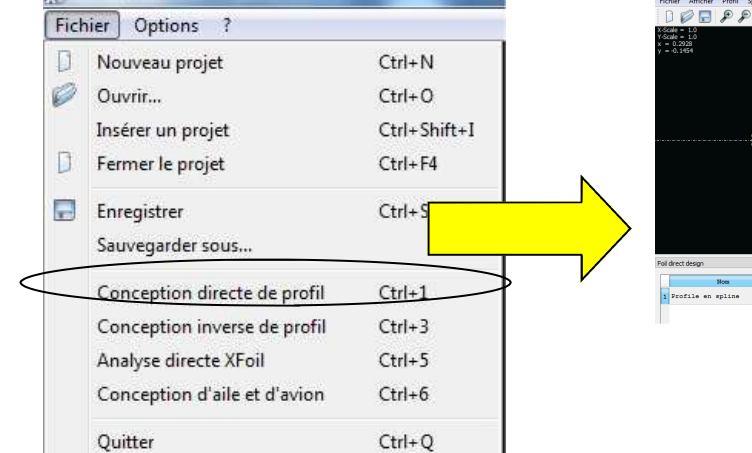

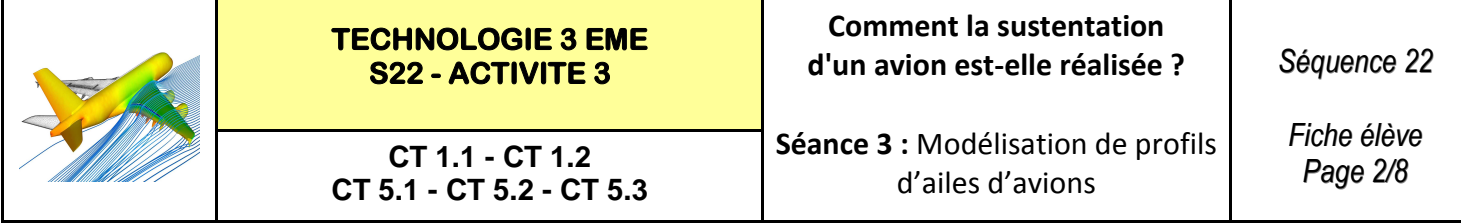

#### **ETAPE 3 : Exportation des coordonnées du profil**

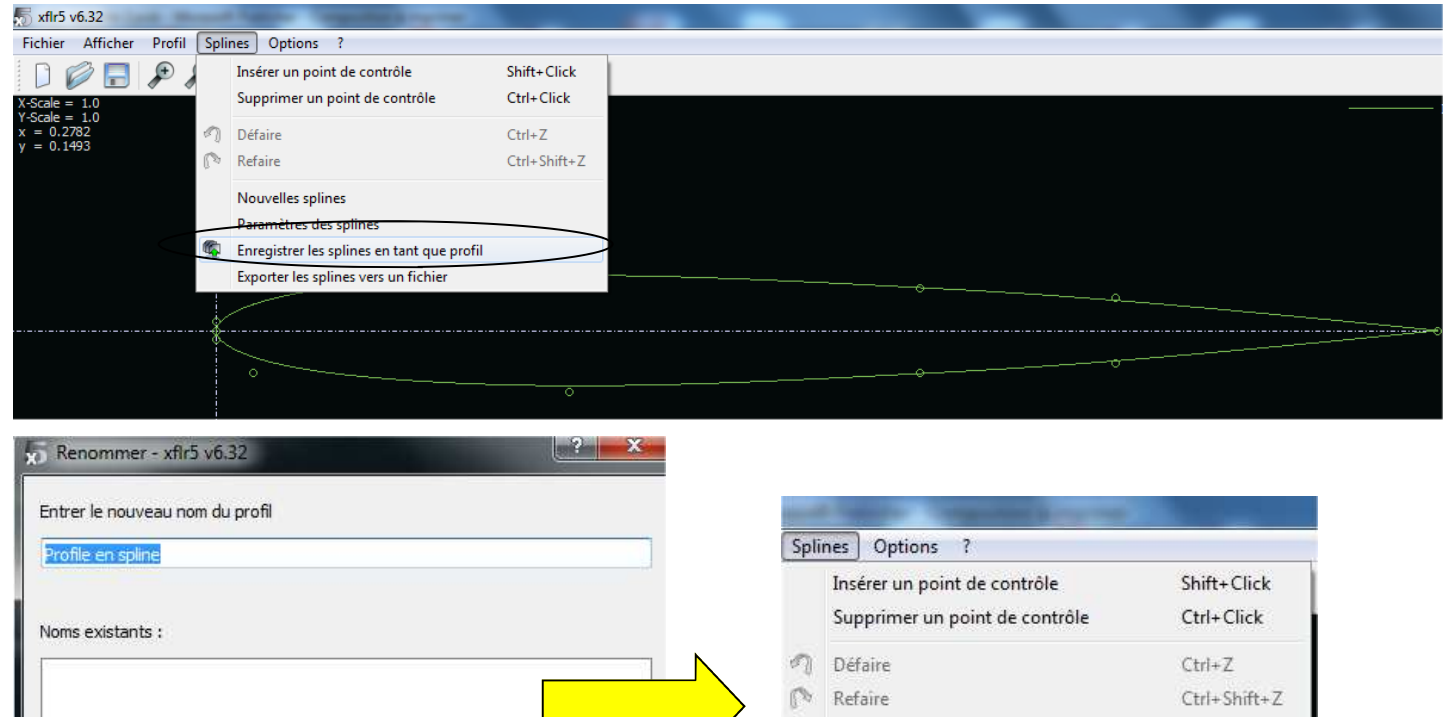

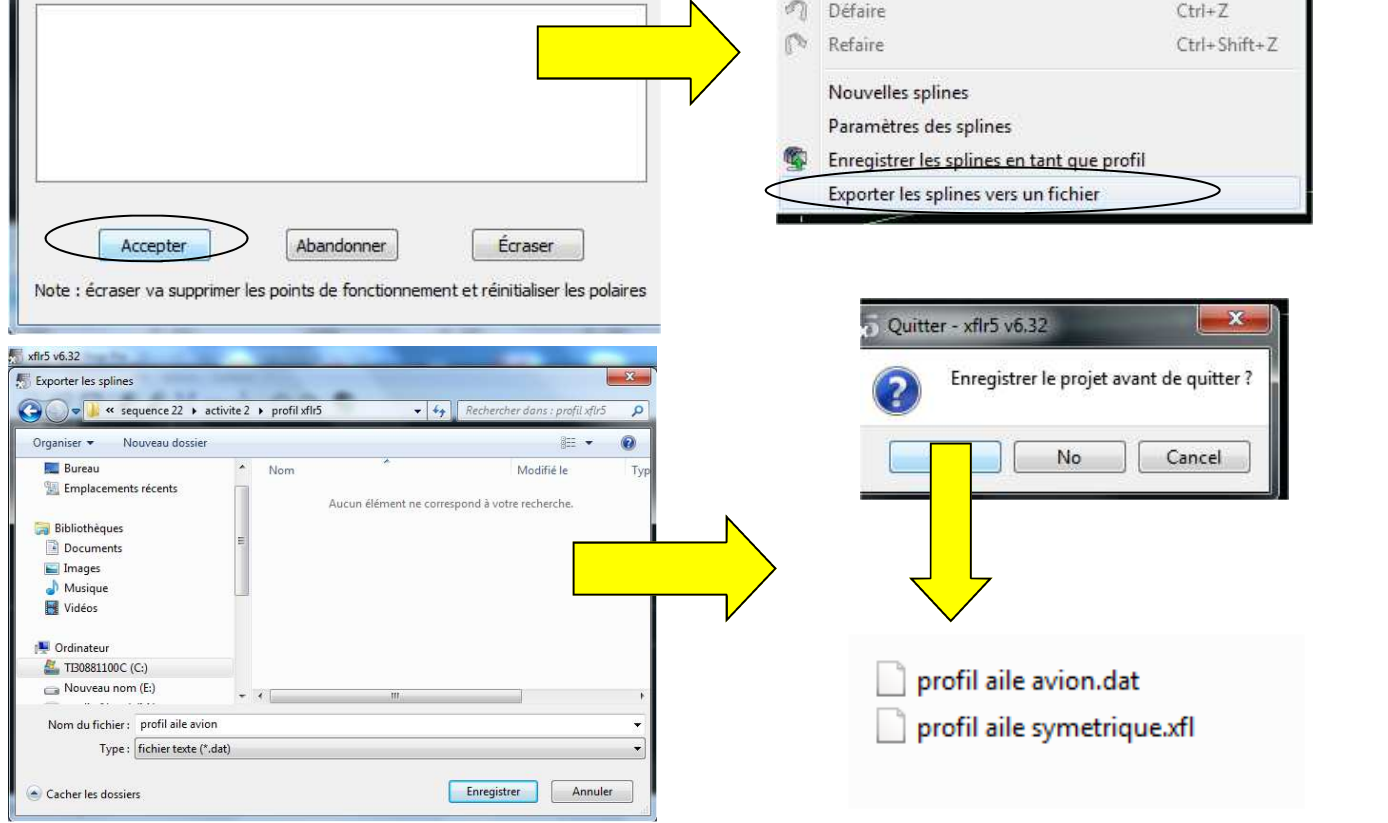

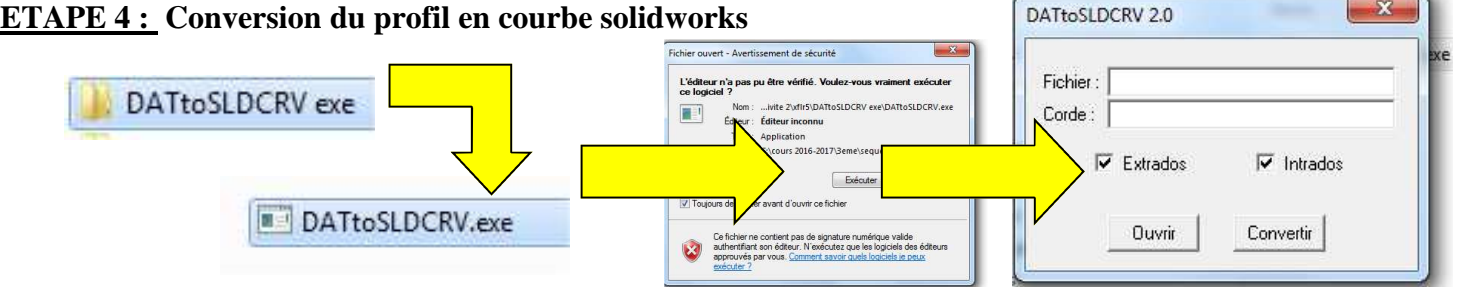

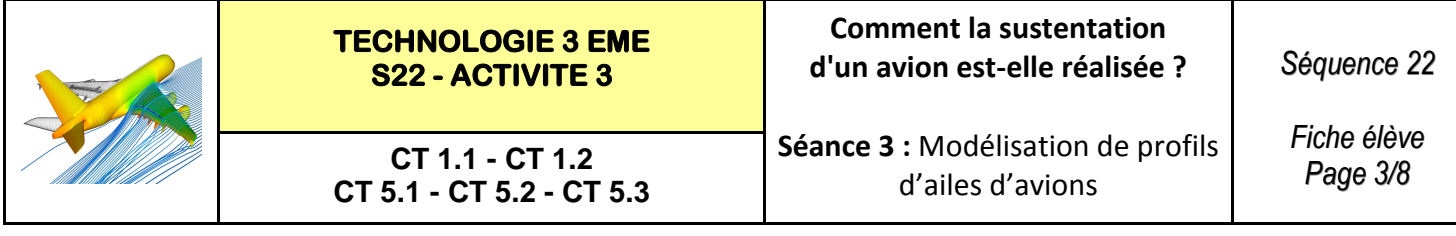

#### **ETAPE 4 : (Suite) Conversion du profil en courbe solidworks**

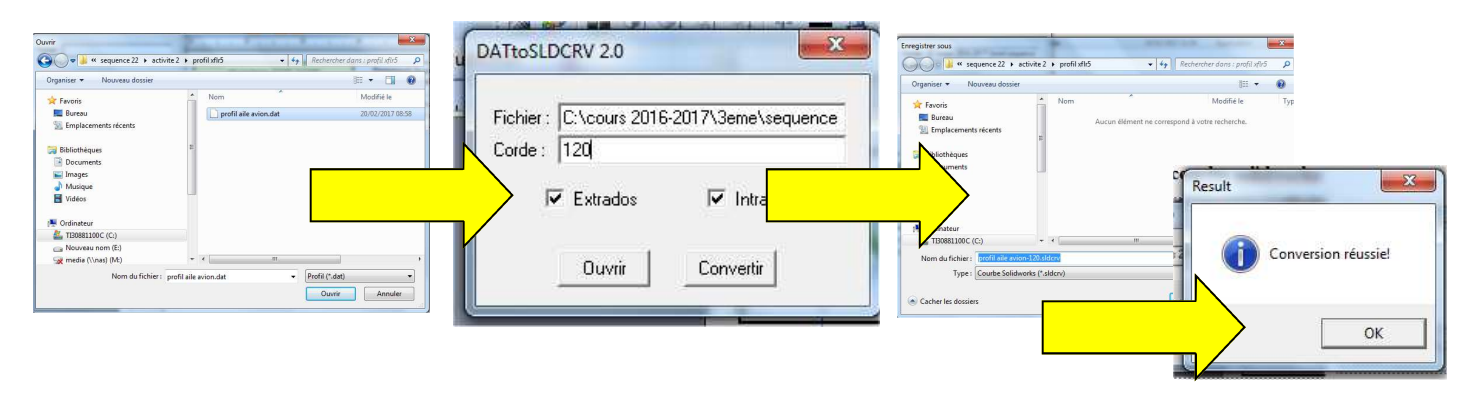

#### **ETAPE 5 :** Lancement de solidworks 2013-2014

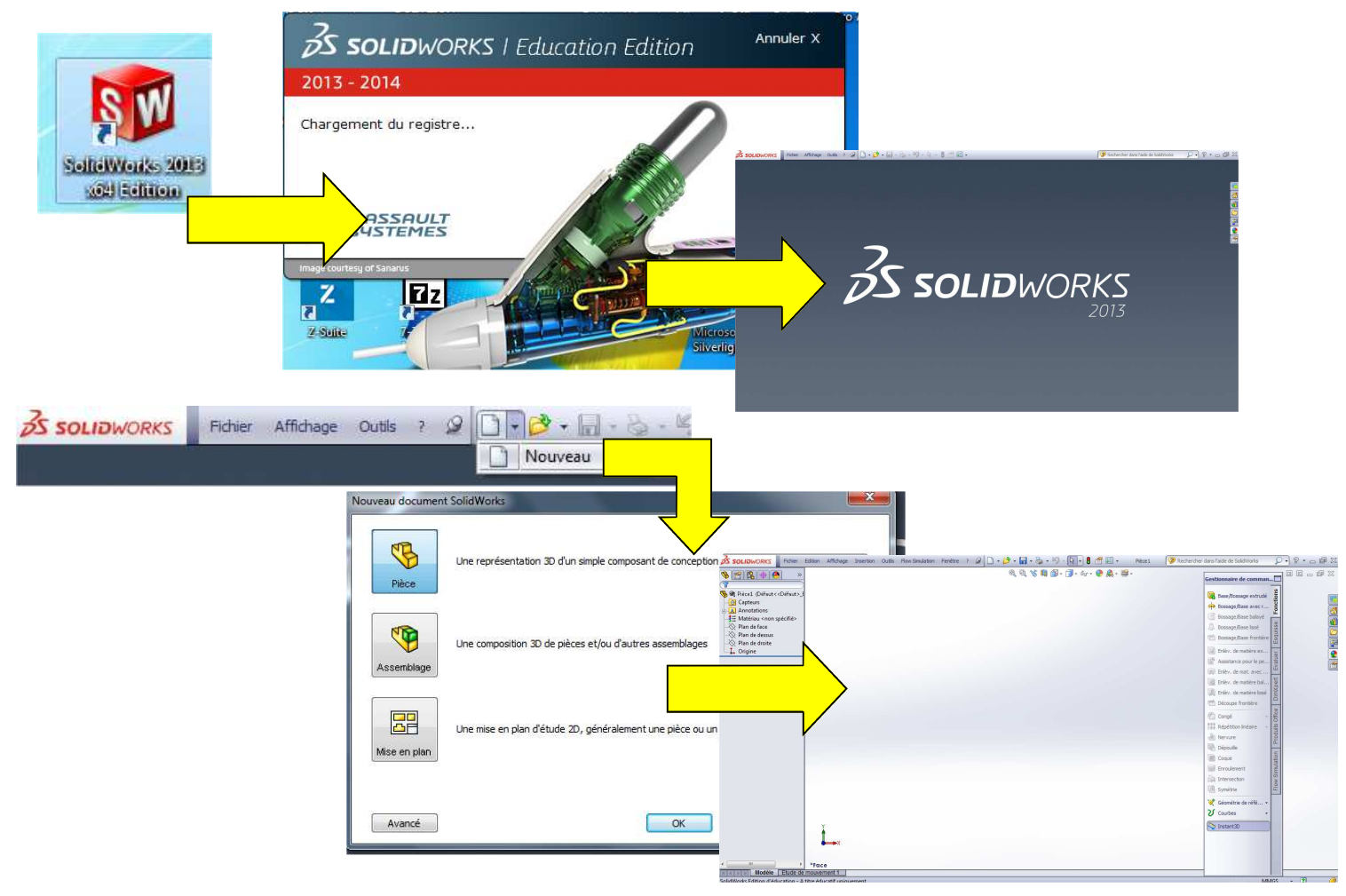

#### **ETAPE 6 :** Importer le fichier courbe de notre profil

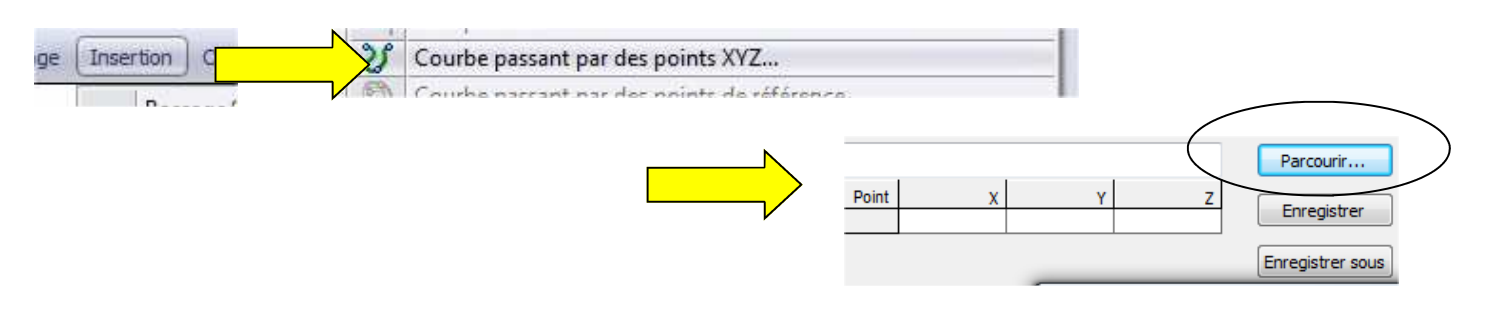

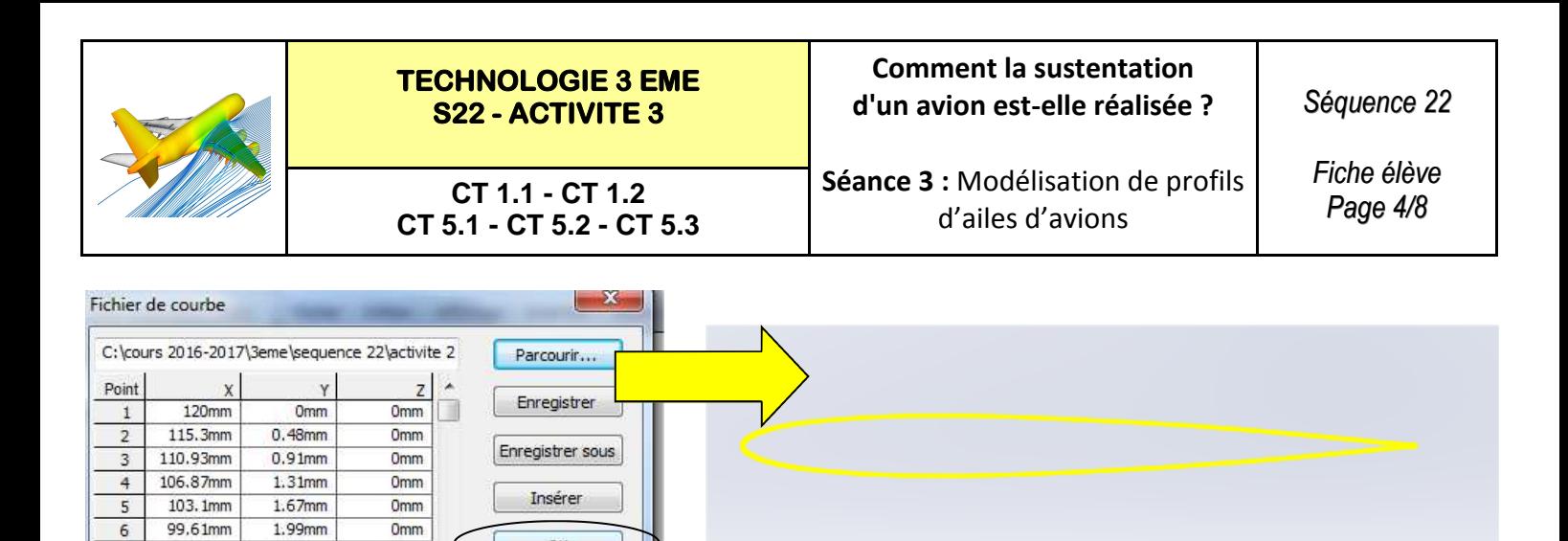

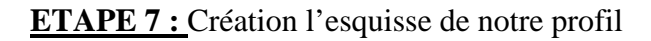

Omm

Omm

Omm

2.29mm

2.56mm

2.78mm

96.37mm

93.36mm

90.58mm

 $\overline{z}$ 

 $\overline{8}$ 

 $\mathbf{Q}$ 

OK

Annuler

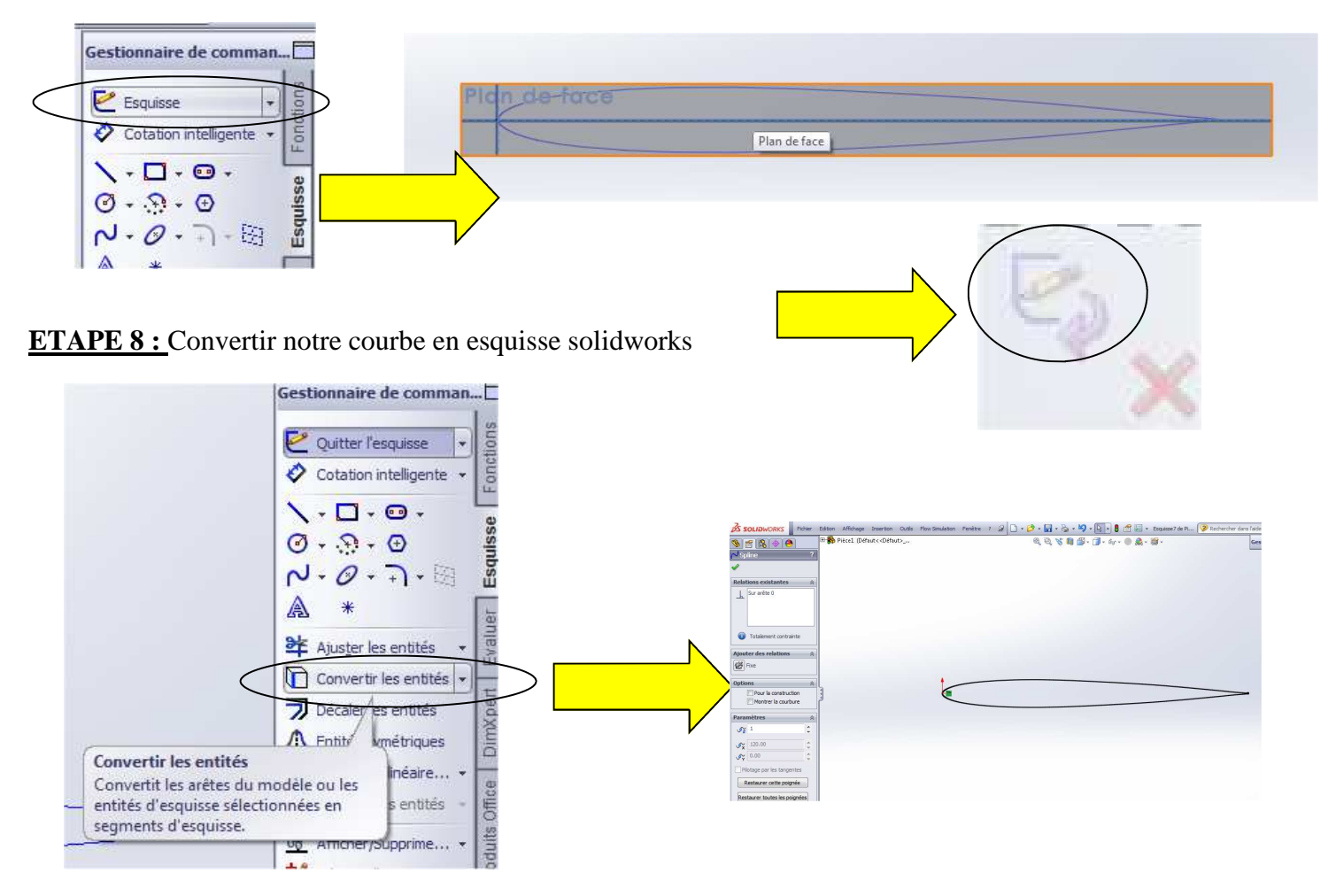

ETAPE 9 : Faire tourner l'esquisse de 15<sup>°</sup>

#### **Définir le point de rotation de l'esquisse**

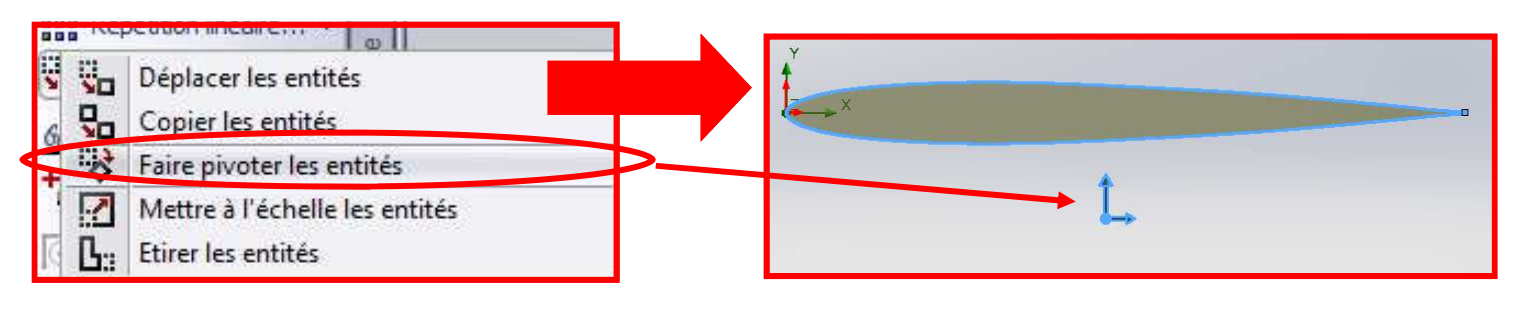

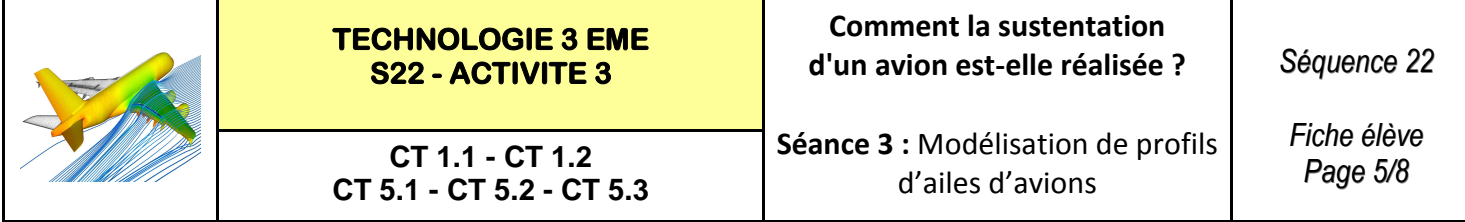

#### **ETAPE 10:** Faire tourner l'esquisse de 10 °

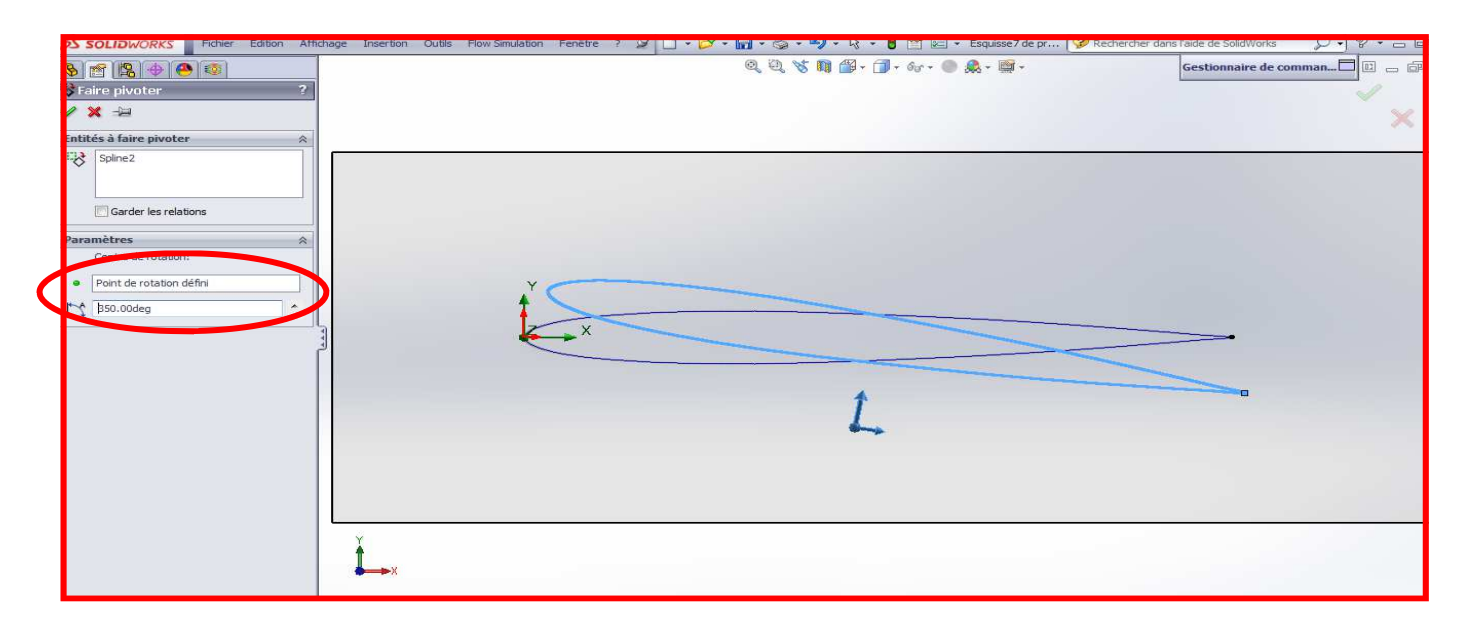

## **Supprimer la courbe de départ**

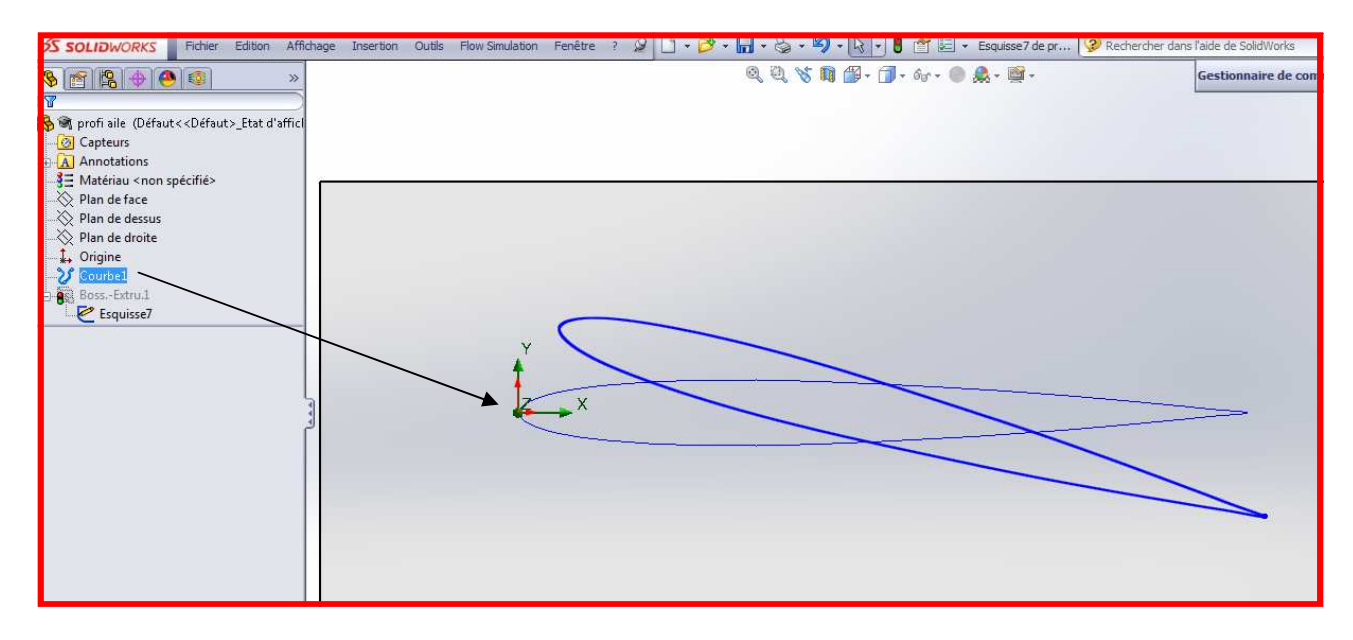

#### **ETAPE 11:** Rajouter la matière

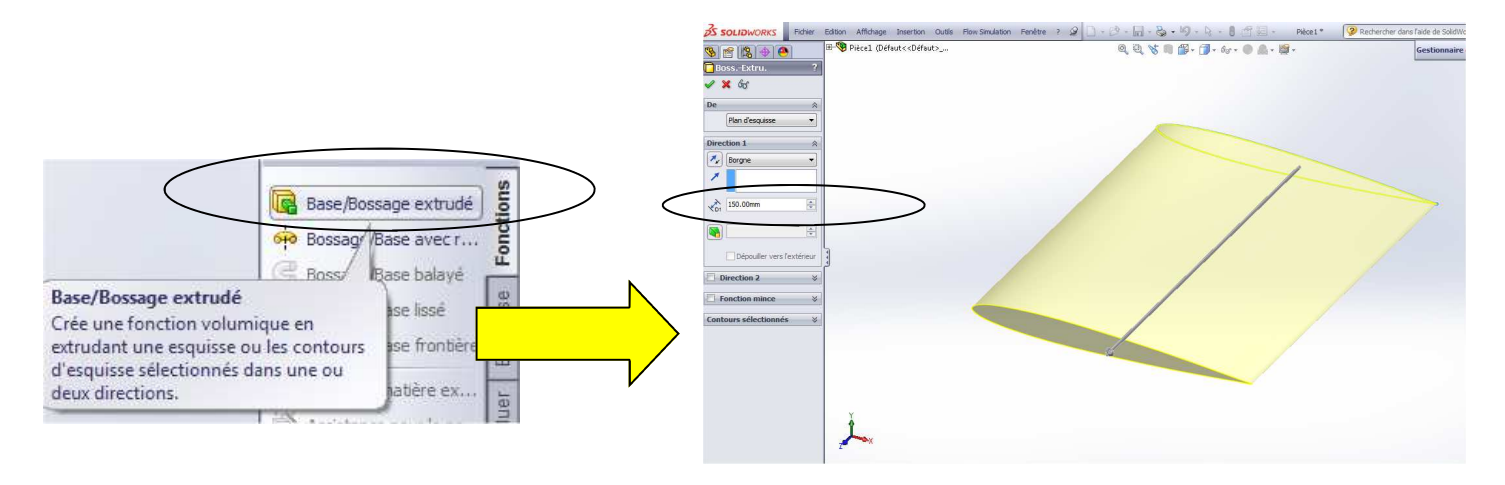

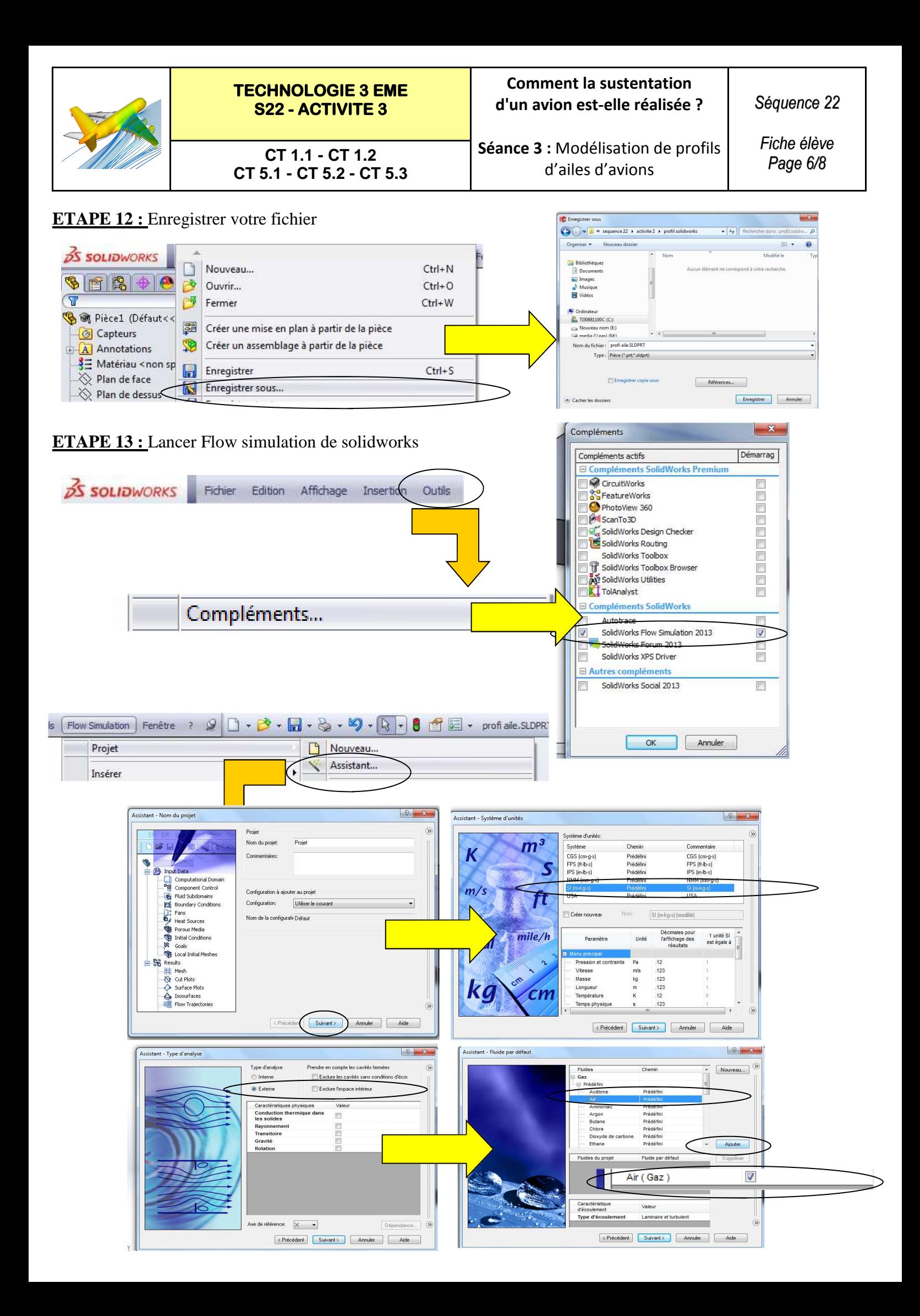

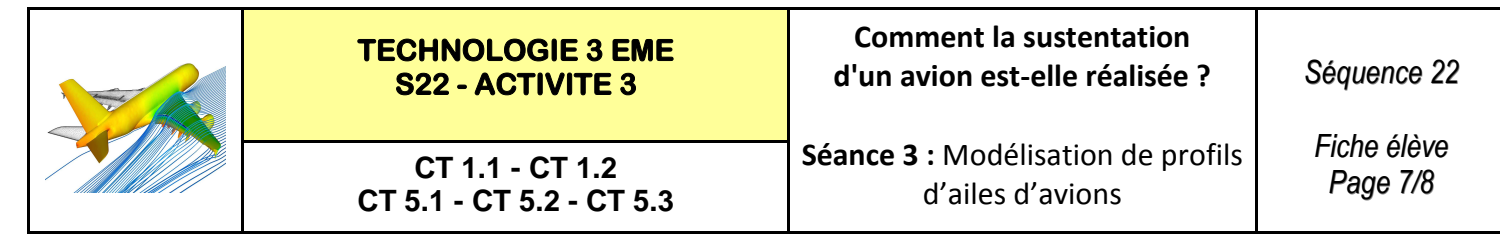

#### **ETAPE 13 : (Suite)** Lancer Flow simulation de solidworks

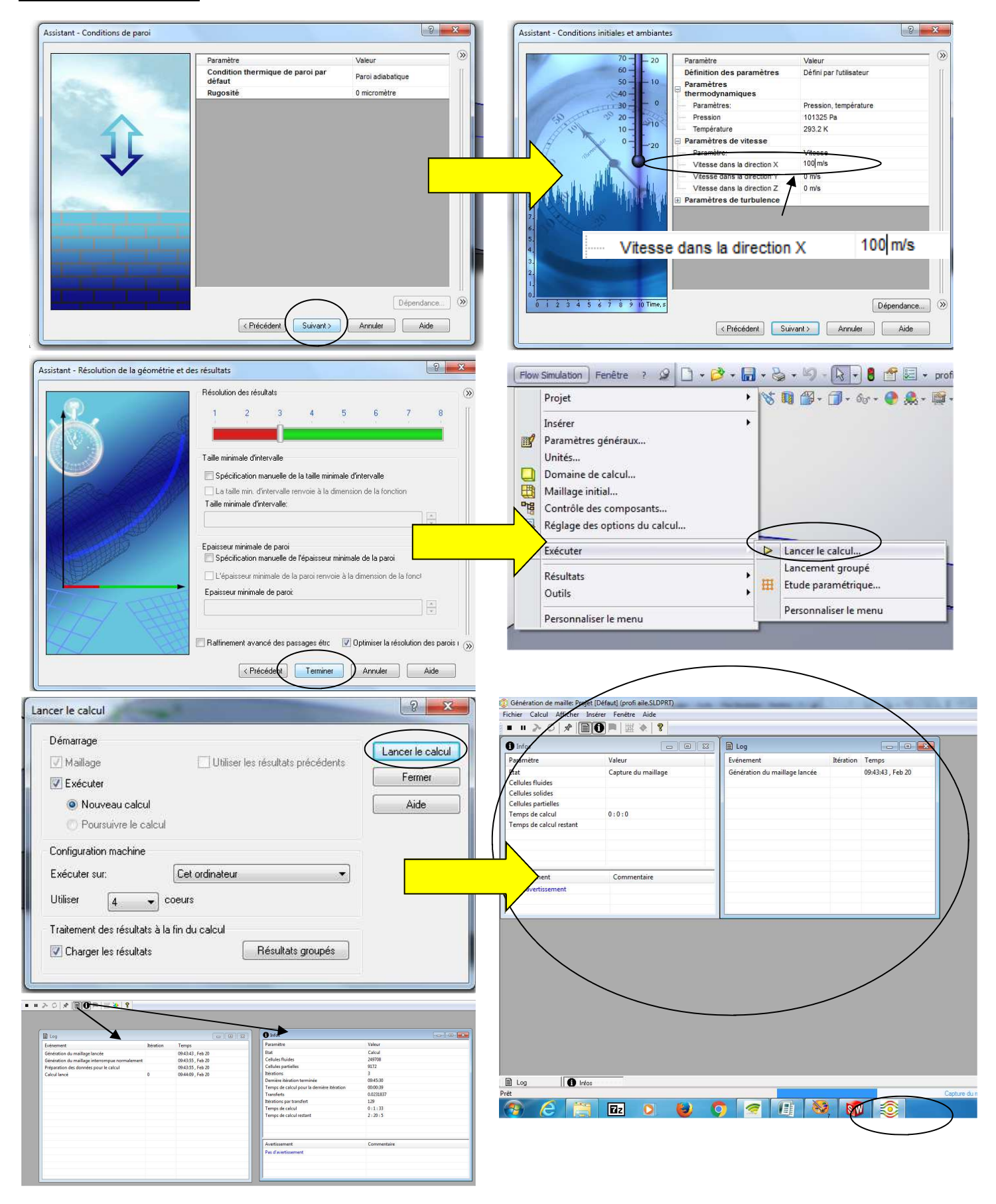

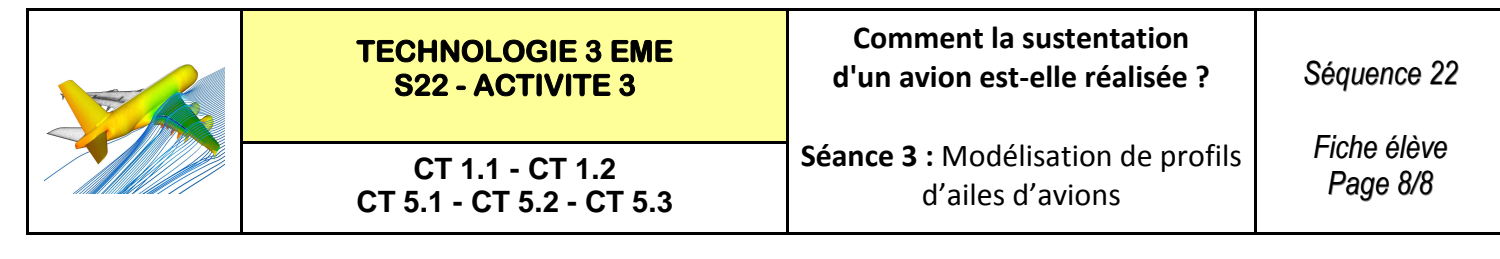

#### **ETAPE 14 :** Consulter les résultats de Flow simulation de solidworks

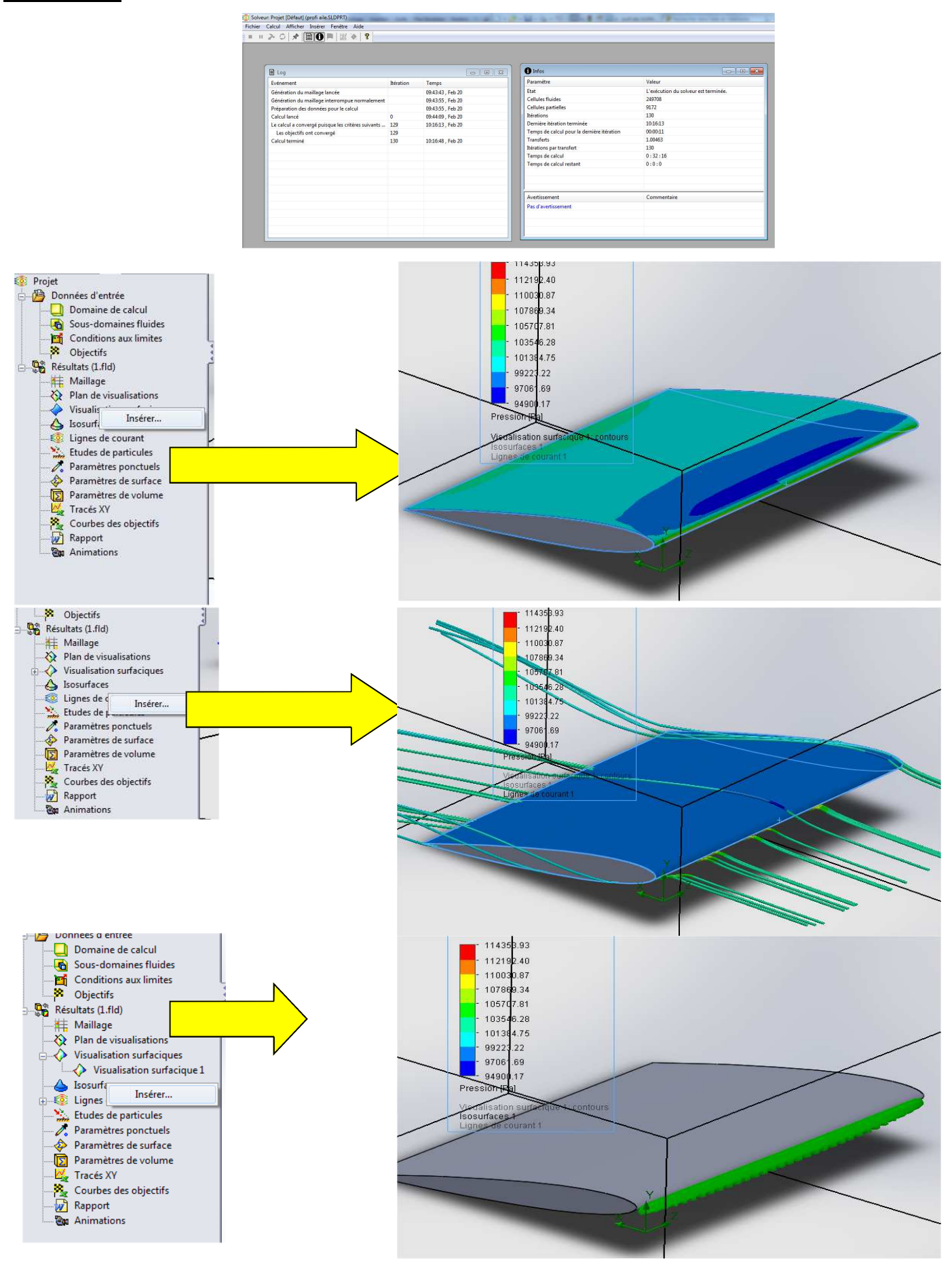

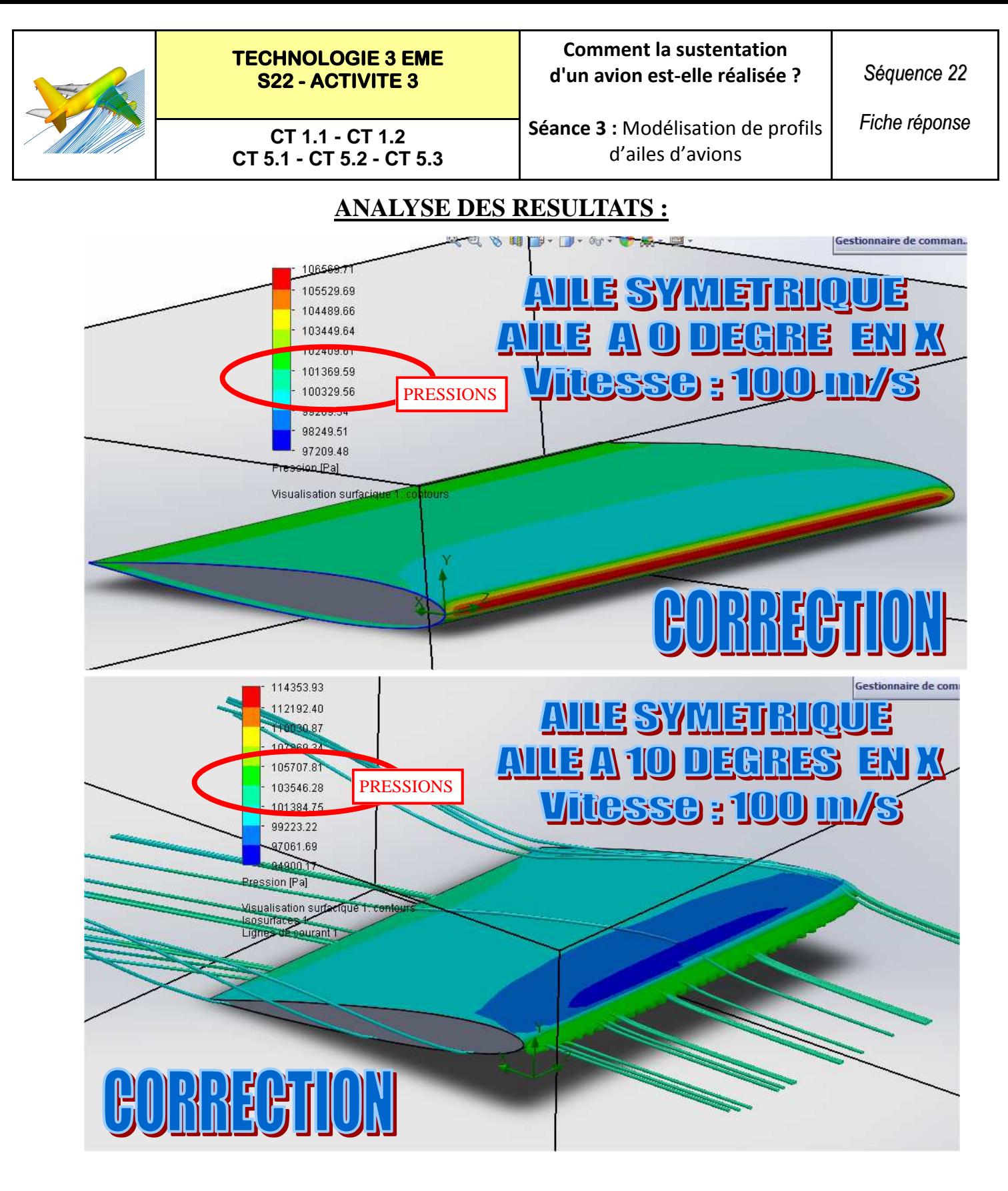

**Le profil étant incliné à 10 ° les pressions sur l'aile sont plus forte en dessous de l'aile sur l'intrados que sur le dessus de l'aile sur l'extrados.** 

**Il existe donc une différence de pression entre dessous et dessus.**

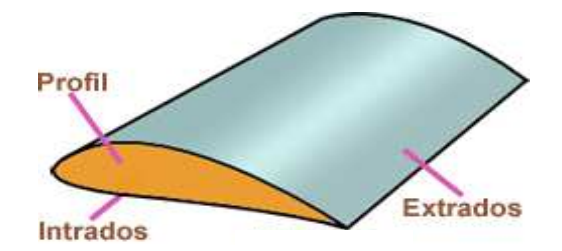

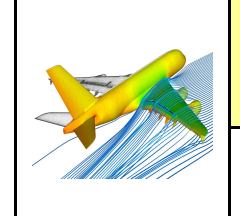

**TECHNOLOGIE 3 EME S22 - ACTIVITE 3** 

**Comment la sustentation d'un avion est-elle réalisée ?** 

*Séquence 22*

*Fiche réponse*

Gestionnaire de com

**CT 1.1 - CT 1.2 CT 5.1 - CT 5.2 - CT 5.3**

114353.93 112192.40

0030.87 107869.34

105707.81 103546.28

101384.75 99223.22 97061.69 44900.17 Pression [Pa]

Misualisation surfactule 1: cer<br>Isosurfaces 1<br>Lignes de courant 1

**Séance 3 :** Modélisation de profils d'ailes d'avions

<u>ANNE SYMETRIQUE</u> **AULE A 10 DEGRES EN X Vitesse: 100 m/s** 

**ANALYSE DES RESULTATS :**

**CORRECTION** 

113696.91 110897.25 108097.58 105297.91 102498.24 99698.58 96898.91 94099.24 91299.58 Pression [Pa]

RECTION

116496.58

Visualisation surfacique 1: contours Isosurfaces 1 Lignes de courant 1

**ATTE SYMETRIQUE ANNE A 15 DEGRES EN X** Vitesse: 100 m/s

**Le profil incliné à 15 ° subit une pression plus importante** 

**Il existe donc une différence de pression entre dessous et dessus plus importante à 15 ° d'inclinaison**

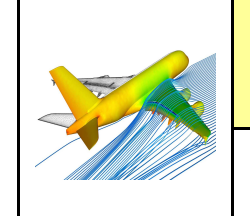

### **TECHNOLOGIE 3 EME S22 - ACTIVITE 3**

**Comment la sustentation d'un avion est-elle réalisée ?** 

*Fiche réponse*

**CT 1.1 - CT 1.2 CT 5.1 - CT 5.2 - CT 5.3** **Séance 3 :** Modélisation de profils d'ailes d'avions

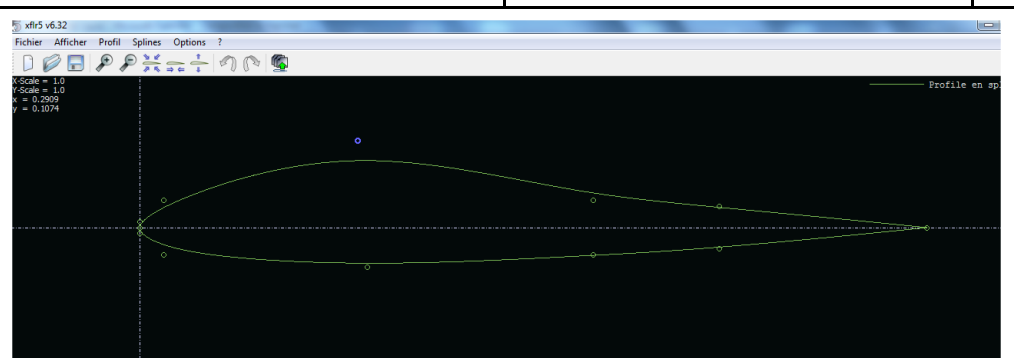

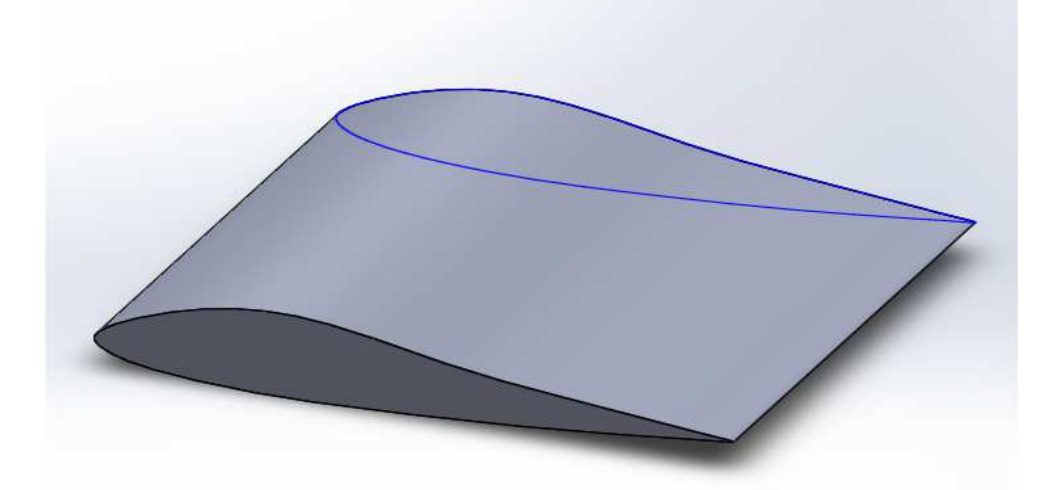

# <u>ANLE BOMBEE</u> <u>AILE A 15 DEGRES EN X</u> <u>Vitesse : 100 m/s</u>

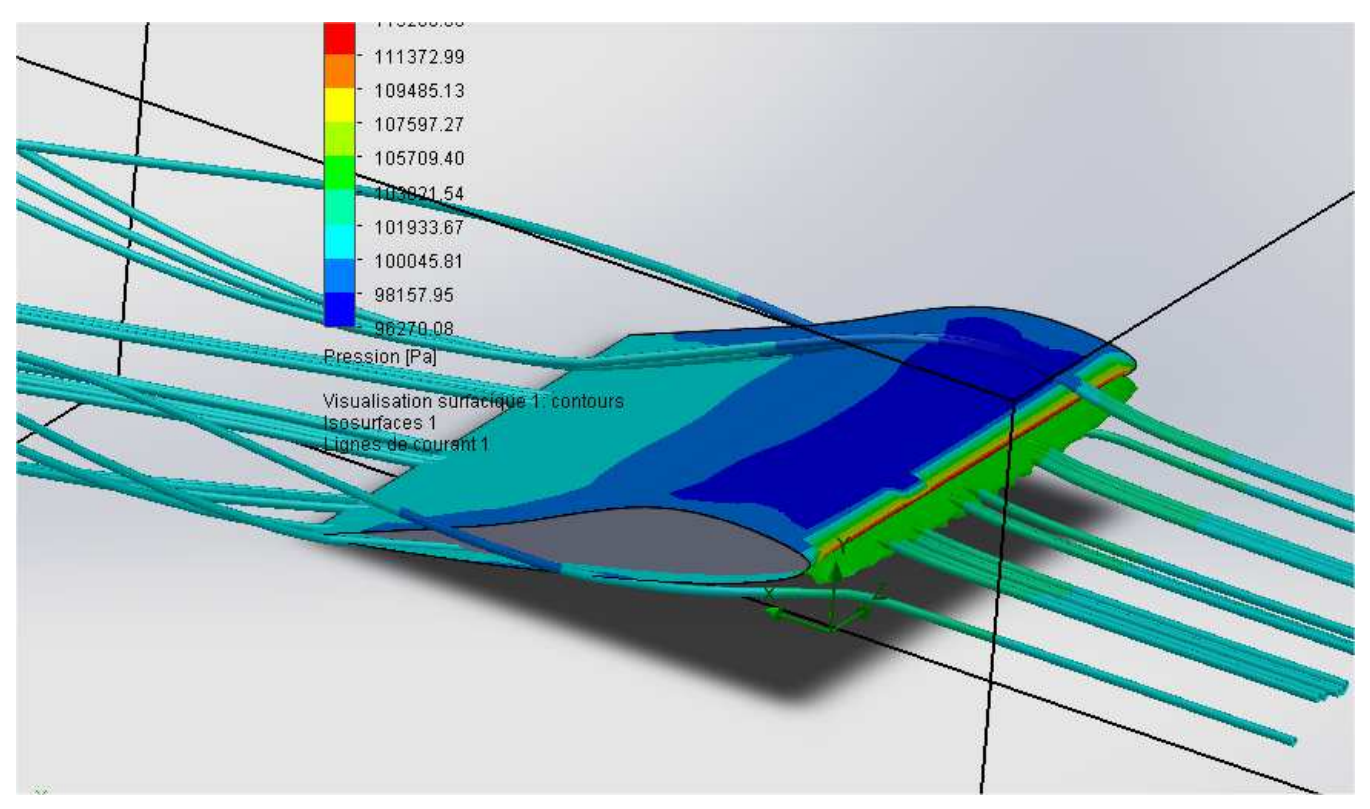